## **EJEMPLO** DEL **NUEVO SELLO INSERTADO**  $\mathop{\rm EN}\nolimits$ **UN** DOCUMENTO A4

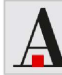